La mucoviscidose est une maladie monogénique causée par un seul allèle défectueux. Pour être malade il faut posséder deux exemplaires du gène défectueux : 2 allèles défectueux.

Si on note M l'exemplaire normal du gène (allèle normal) et m l'allèle anormal, alors sachant qu'on possède toujours deux exemplaires d'un gène (sauf pour les cellules reproductrices), on écrit les génotypes ainsi :(M//M) pour quelqu'un de sain, (m//m) pour un malade, (M//m) pour un porteur sain.

Quelques chiffres pour la population française, dans le cas d'une famille non atteinte de cette maladie.

- une personne sur 32 est hétérozygote pour ce gène (génotype M//m)
- Une naissance sur 4100 correspond à un enfant malade  $(m/m)$

Dans les familles ayant déjà connu des cas de mucoviscidose, les probabilités sont différentes.

Dans le document suivant, les deux parent sont hétérozygotes (A//a). Pour notre exemple de maladie ils seraient M//m et l'enfant malade (m//m).

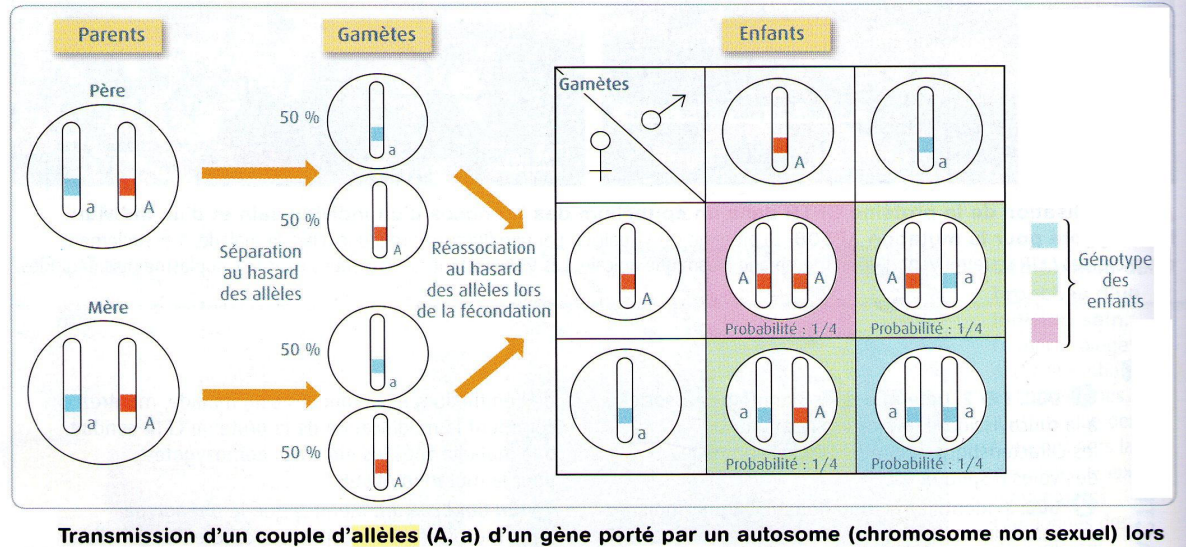

de la reproduction sexuée. Lors de la formation des gamètes, il y a séparation au hasard des chromosomes homologues. Lors de la fécondation, la réassociation des allèles d'origine maternelle avec les allèles d'origine paternelle se fait également au hasard.

Voici l'arbre généalogique d'une famille atteinte. Le document indique « sain » sans préciser s'ils sont porteurs sains ou non.

Le couple II5 et II6 attend un enfant (III3). Quelle est la probabilité qu'il soit malade ? Porteur sain ?

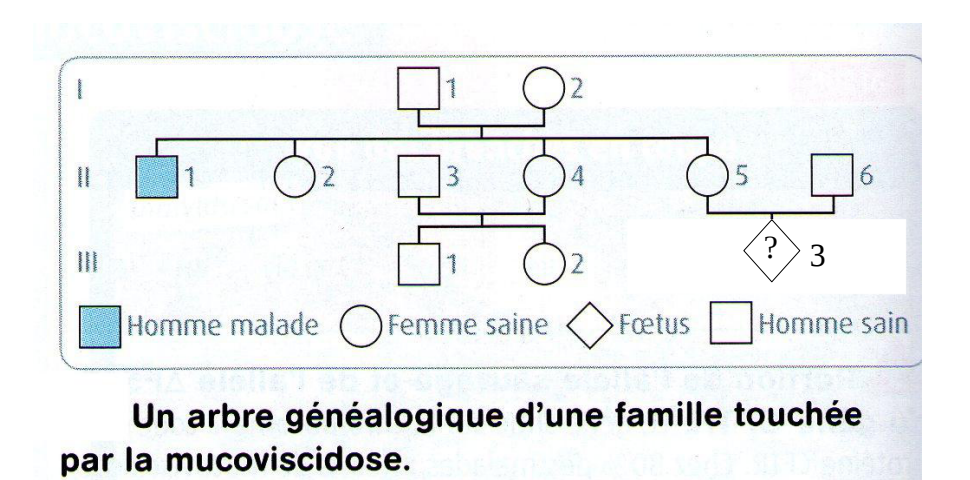

## **Etude préalable:**

*Pour chaque calcul de probabilité, on pourra représenter la situation à l'aide d'un tableau ou d'un arbre pondéré.* 

- 1) Préciser le génotype des parents I1 et I2.
- 2) II5 n'est pas malade. Elle est donc saine (M//M) ou porteuse saine (M//m). Déterminer la probabilité qu'elle soit saine ou porteuse saine.
- 3) Quelle est la probabilité que II6 soit sain ou porteur sain ?
- 4) Préciser les génotypes possibles de II5 et II6. Dans quel(s) cas III3 peut-il être malade ? Avec quelle probabilité ?

## **Simulation:**

On propose de simuler la situation sur un grand nombre de familles, à l'aide d'un tableur.

## **Tirage aléatoire avec une probabilité donnée:**

Pour simuler à l'aide d'un tableur un événement qui se produit avec la probabilité p, on peut tirer un nombre aléatoire en utilisant la fonction du tableur *=alea()* , puis utiliser une condition telle que *=si(alea()<p;1;0)*.

Ainsi, le tableur calcule un nombre aléatoire et, si il est inférieur à p, affiche 1, sinon il affiche 0. On obtient donc un tirage de 1 avec la probabilité p.

On peut demander à loisir au tableur de recalculer les valeurs aléatoires en appuyant sur la touche *F9*.

## **Simulation avec un tableur:**

La simulation avec un tableur (comme avec tout langage de programmation) nécessite, pour faciliter les opérations, de coder numériquement les informations.

On pourra par exemple utiliser le codage suivant:

- une personne saine, et non porteuse, (M//M) sera désignée par 0
- un porteur sain (M//m) sera désigné par 1
- un malade sera désigné par un 2

Vous allez faire une simulation sur 100 familles telle que celle de l'arbre généalogique précédent.

- La 1ère colonne, intitulée « Famille simulée  $N^{\circ}$ », comportera, ligne après ligne, le nombre de familles simulées
- la 2ème colonne, intitulée « II5 », comportera un « 1 » si II5 est porteur sain (probabilité 2/3)
- la 3ème colonne, intitulée « II6 », comportera un « 1 » si II6 est porteur sain (probabilité 1/32)
- Pour que III3 soit malade, il faut que II5 et II6 soient porteurs sains, et cela arrive avec la probabilité 1/4.
	- La 4ème colonne comportera à cette fin un « 1 » avec la probabilité 1/4.
- Enfin, lorsque les 3 colonnes précédentes comporte un « 1 », cela signifie que l'enfant III3 est malade; si une seule des trois comporte un « 0 », l'enfant n'est pas malade (mais peut être porteur sain).
	- Dans la 5ème colonne, effectuer alors le produit des résultats des 3 colonnes précédentes.
- Finalement, dans la 6ème colonne, intitulée « proportion d'enfants malades », calculer la proportion d'enfants malades.
- Recopier enfin toutes ces formules jusqu'à la 101ème ligne, afin de simuler aléatoirement 100 familles.

Quelle semble être la proportion d'enfants malades ?

Cette proportion varie-t-elle à chaque nouvelle simulation (touche *F9*) ?

Simuler de la même façon 1000 familles (ou plus!). Quelle semble alors être la proportion d'enfants malades ?